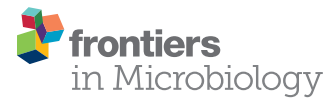

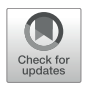

# KmerGO: A Tool to Identify [Group-Specific Sequences With](https://www.frontiersin.org/articles/10.3389/fmicb.2020.02067/full) k-mers

#### [Ying Wang](http://loop.frontiersin.org/people/452253/overview)<sup>1,2\*</sup>, Qi Chen<sup>1</sup>, Chao Deng<sup>1</sup>, Yiluan Zheng<sup>1</sup> and [Fengzhu Sun](http://loop.frontiersin.org/people/47840/overview)<sup>3\*</sup>

<sup>1</sup> Department of Automation, Xiamen University, Xiamen, China, <sup>2</sup> Xiamen Key Laboratory of Big Data Intelligent Analysis and Decision-Making, Xiamen, China, <sup>3</sup> Quantitative and Computational Biology Program, Department of Biological Sciences, University of Southern California, Los Angeles, CA, United States

Capturing group-specific sequences between two groups of genomic/metagenomic sequences is critical for the follow-up identifications of singular nucleotide variants (SNVs), gene families, microbial species or other elements associated with each group. A sequence that is present, or rich, in one group, but absent, or scarce, in another group is considered a "group-specific" sequence in our study. We developed a userfriendly tool, KmerGO, to identify group-specific sequences between two groups of genomic/metagenomic long sequences or high-throughput sequencing datasets. Compared with other tools, KmerGO captures group-specific k-mers (k up to 40 bps) with much lower requirements for computing resources in much shorter running time. For a 1.05 TB dataset (.fasta), it takes KmerGO about 21.5 h (including k-mer counting) to return assembled group-specific sequences on a regular stand-alone workstation with no more than 1 GB memory. Furthermore, KmerGO can also be applied to capture trait-associated sequences for continuous-trait. Through multi-process parallel computing, KmerGO is implemented with both graphic user interface and command line on Linux and Windows free from any pre-installed supporting environments, packages, and complex configurations. The output group-specific k-mers or sequences from KmerGO could be the inputs of other tools for the downstream discovery of biomarkers, such as genetic variants, species, or genes. KmerGO is available at [https://github.com/](https://github.com/ChnMasterOG/KmerGO) [ChnMasterOG/KmerGO.](https://github.com/ChnMasterOG/KmerGO)

Keywords: group-specific k-mer, sequences comparison, high-throughput sequencing data, genomic comparison, metagenomic comparison

#### IMPLEMENTATION

#### **Background**

Fast developments of high-throughput sequencing technologies spout large volume of shotgun genomic/metagenomic data. The comparisons of high-throughput sequencing data under various phenotypes are critical to understand the mechanism behind their differences.

Short k-mer ( $k < 15$ ) based measures, such as  $d_2^s$ ,  $d_2^*$  and CVtree, calculate dissimilarity between sequences or high-throughput sequencing samples [\(Jiang et al.,](#page-7-0) [2012;](#page-7-0) [Liao et al.,](#page-7-1) [2016;](#page-7-1) [Song et al.,](#page-7-2) [2019\)](#page-7-2) using the global statistical models. Based on long  $k$ -mers ( $k > 21$ ), Mash [\(Ondov et al.,](#page-7-3) [2016\)](#page-7-3), Skmer [\(Sarmashghi et al.,](#page-7-4) [2019\)](#page-7-4), and Kmer-db [\(Deorowicz et al.,](#page-7-5) [2018\)](#page-7-5) use MinHash to

### **OPEN ACCESS**

#### Edited by:

Qunfeng Dong, Loyola University Chicago, United States

#### Reviewed by:

Yanni Sun, City University of Hong Kong, Hong Kong Junhua Li, Beijing Genomics Institute (BGI), China

\*Correspondence:

Ying Wang wangying@xmu.edu.cn Fengzhu Sun fsun@usc.edu

#### Specialty section:

This article was submitted to Evolutionary and Genomic Microbiology, a section of the journal Frontiers in Microbiology

Received: 07 June 2020 Accepted: 06 August 2020 Published: 25 August 2020

#### Citation:

Wang Y, Chen Q, Deng C, Zheng Y and Sun F (2020) KmerGO: A Tool to Identify Group-Specific Sequences With k-mers. Front. Microbiol. 11:2067. doi: [10.3389/fmicb.2020.02067](https://doi.org/10.3389/fmicb.2020.02067)

approximate Jaccard distance between pairwise sequences based on randomly sampled small set of k-mers. However, these measures only return dissimilarity between two data sets, but do not capture specific biomarkers associated with different phenotypes.

Long k-mers contain richer biological information and are able to depict specific signatures in nucleotide sequences [\(Wang](#page-7-6) [et al.,](#page-7-6) [2016\)](#page-7-6). Therefore, k-mers with length  $\geq$ 20 bp have been utilized to identify biomarkers, such as sequences [\(Drouin](#page-7-7) [et al.,](#page-7-7) [2016;](#page-7-7) [Wang et al.,](#page-7-8) [2018\)](#page-7-8), genetic variants [\(Jaillard et al.,](#page-7-9) [2018;](#page-7-9) [Rahman et al.,](#page-7-10) [2018;](#page-7-10) [Standage et al.,](#page-7-11) [2019\)](#page-7-11), and genes [\(Han et al.,](#page-7-12) [2017\)](#page-7-12) specific to categorical phenotypes. [Rahman](#page-7-10) [et al.](#page-7-10) [\(2018\)](#page-7-10) identified the significant differentially abundant 31-mers between two human populations and then discovered single nucleotide polymorphisms (SNPs). Two long k-mer based GWAS tools were developed for bacterial genomes to detect de Novo variants [\(Jaillard et al.,](#page-7-9) [2018;](#page-7-9) [Standage et al.,](#page-7-11) [2019\)](#page-7-11). For microbial community, [Han et al.](#page-7-12) [\(2017\)](#page-7-12) predicted microbial genes in the gut associated with type II diabetes (T2D) by detecting differentially abundant 21-mers. In our previous study, we developed a computational framework using 40-mers [\(Wang](#page-7-8) [et al.,](#page-7-8) [2018\)](#page-7-8) to capture group-specific sequences between two groups of large-scale metagenomic datasets, including LC (Liver Cirrhosis)-associated [\(Qin et al.,](#page-7-13) [2014\)](#page-7-13), IBD (Inflammatory Bowel Disease)-associated [\(Qin et al.,](#page-7-14) [2010\)](#page-7-14) and WT2D (Type 2 Diabetes in Women)-associated [\(Karlsson et al.,](#page-7-15) [2013\)](#page-7-15). The assembled group-specific sequences possess the discriminative power to separate the samples from disease and health groups.

"Group-specific" means elements (k-mers, genes, species, genetic variants) that are present, or rich, in one group, but absent, or scarce, in another group. Specifically, a group-specific  $k$ -mer in our study means only using the current  $k$ -mer as a single feature can separate the case and control groups with accuracy higher than a preset threshold. No matter what final group-specific elements are, the identification of groupspecific k-mers is the common key step. It is also the most consuming step for computing time and resource. However, the tools developed by the studies mentioned above, MetaGO [\(Wang et al.,](#page-7-8) [2018\)](#page-7-8), HAWK [\(Rahman et al.,](#page-7-10) [2018\)](#page-7-10), Kover [\(Drouin et al.,](#page-7-7) [2016\)](#page-7-7) and Kevlar [\(Standage et al.,](#page-7-11) [2019\)](#page-7-11), required high memory; or/and complex prerequisites of supporting environments, packages; or/and complicated deployments, which are described in detail in **[Tables 1](#page-2-0)**, **[2](#page-2-1)**. KMC3 [\(Kokot et al.,](#page-7-16) [2017\)](#page-7-16) and GenomeTester4 [\(Kaplinski et al.,](#page-7-17) [2015\)](#page-7-17) offer set operations for k-mers. Our experiments demonstrate that they cannot return k-mer frequency matrix and they can only obtain strictly-limited unique k-mers that are present in 100% of samples in one group and absent from 100% in the other group using a combination of set operations. However, biological samples are highly diverse, and the strict limitation on unique k-mers would miss some potential useful k-mers that have different abundance profiles in two groups or that are present in most samples in one group and absent in most samples in the other group.

Therefore, we developed a tool, KmerGO, to identify groupspecific sequences between two groups of sequences or highthroughput sequencing datasets. We also extended KmerGO to capture trait-associated sequences for continuous trait, such as height, weight, blood pressure and so on. KmerGO offers a user-friendly graphical interface with one-click installation free from any configurations. KmerGO is computational efficient running with a loser tree structure and multiple processes with low requirement for memory, which can be run on a regular stand-alone server with Linux or Windows.

# The Framework of KmerGO

KmerGO is developed by  $C++$  and Python, offering running modes of graphical user interface and command line. As shown in **[Figure 1](#page-2-2)**, KmerGO includes four modules, producing k-mer counting vector, obtaining union of k-mer counting vectors over two groups of samples (called "k-mer frequency matrix" in our study), identifying group-specific k-mers, and assembling groupspecific sequences. The modules producing  $k$ -mer frequency matrix and group-specific k-mers are implemented on multiple processes. The graphic interface of KmerGO is shown in the right panel of **[Figure 1](#page-2-2)**.

#### Mode I: k-mer Counting

KMC3 [\(Kokot et al.,](#page-7-16) [2017\)](#page-7-16) is adopted to count the number of occurrences of each k-mer within the sequencing data and takes complementary k-mers into consideration. Only the k-mers occurred equal or greater than a certain threshold (default is 2) are kept. Then k-mers are sorted according to their lexicographic order using KMC3. This module produces a k-mer counting vector for each sample data.

#### Mode II: k-mer Frequency Matrix

In this module, k-mer counting is normalized by the total number of occurrences in the vector for each data. Then all the k-mer vectors from two groups of data are merged into a k-mer frequency matrix through union operations with each k-mer as a row and each data as a column, which is used for identifying group-specific k-mers. This is the most timeconsuming step in most long k-mer based tools. In KmerGO, we adopt multi-processes parallel computing and loser tree algorithm to accelerate the running. The schematic diagram is shown in **[Figure 2](#page-3-0)**. In KmerGO, sorted k-mer vectors are split into *n* processes (*n* from 1 to 256) based on  $k$ -mer prefix in lexicographic order to implement multi-processing parallel computing. For example, when  $n$  is 4,  $k$ -mer frequency vectors are split by their initials (A, C, G, or T). The split operation is implemented using jumping files' pointer on Multiprocessing package in python. The k-mer loser tree is built and updated iteratively in each process to fulfill fast k-mer comparison.

#### **The description of the loser tree structure**

The loser tree is a tournament binary tree [\(Sahili,](#page-7-18) [2004\)](#page-7-18), which was originally designed for fast numerical comparison. An example of generating frequency matrix using the loser-tree algorithm is shown in **[Figure 3](#page-4-0)**. For N samples, the first k-mer of each vector is read out and build a binary loser-tree with each k-mer as a leaf node. Two children nodes are compared, and then the winner (smaller  $k$ -mer) is pop-out to compare with upper level node and the loser (larger k-mer) is kept as parent node. The final winner and its frequency are written to the union

#### <span id="page-2-0"></span>TABLE 1 | Installation and running requirements of the five tools.

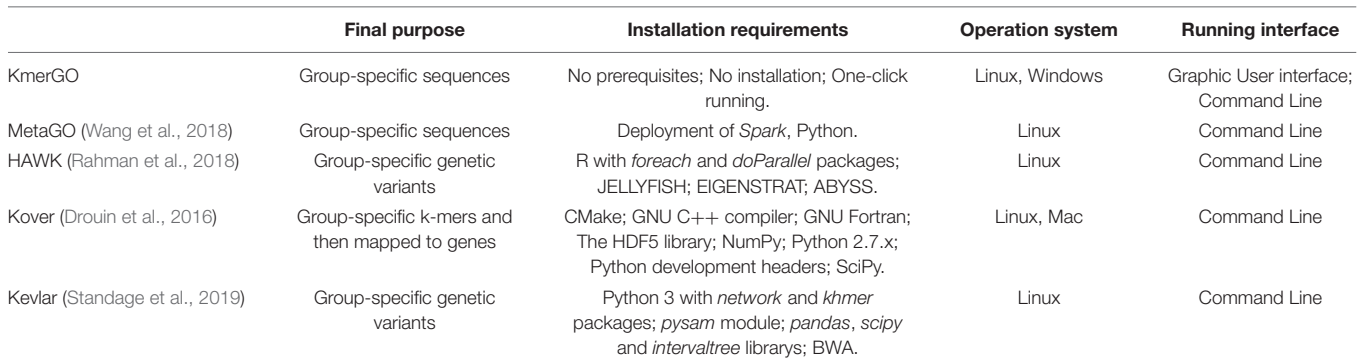

<span id="page-2-1"></span>TABLE 2 | Testing five tools on two groups of E. coli high-throughput sequencing dataset.

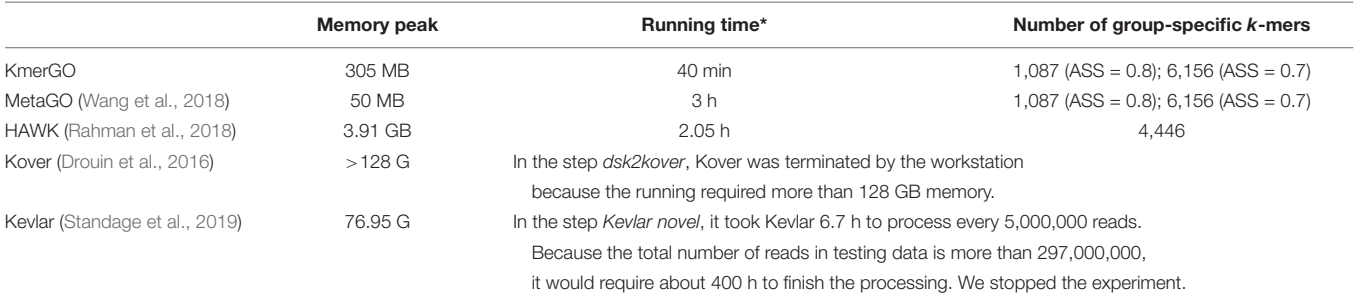

\*The running time of k-mer counting was exclude because they all used different tools of third-party.

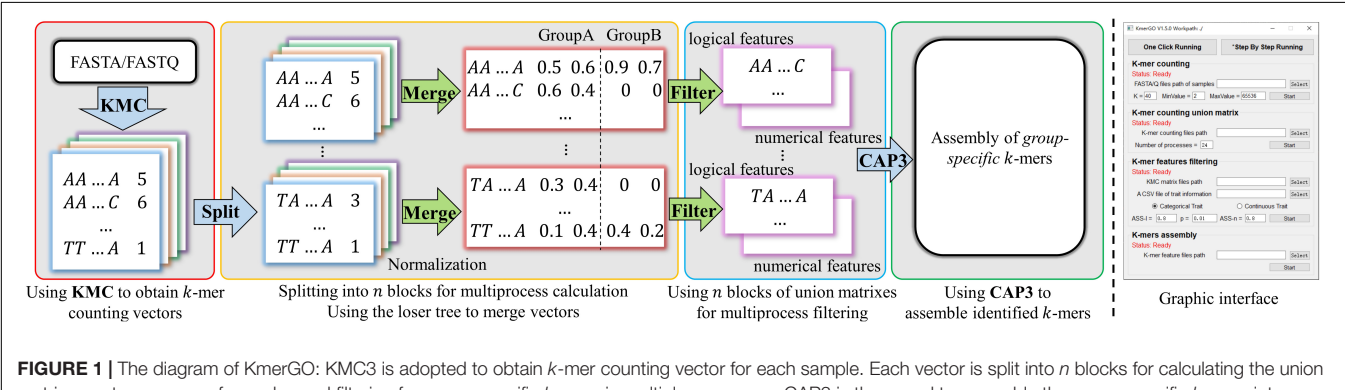

<span id="page-2-2"></span>matrix over two groups of samples and filtering for group-specific k-mers in multiple processes. CAP3 is then used to assemble the group-specific k-mers into sequences. The right side figure is the graphic interface of KmerGO.

frequency matrix. In the following update steps, the previous winner leaf node is replaced by the second  $k$ -mer from the same sample. The corresponding loser nodes are then updated with hierarchical comparison between the new node with its parent node, then the final winner is written to the frequency matrix. The processing is repeated until all the k-mers from all the samples are written to the matrix.

#### **The complexity analysis of the loser tree structure**

We assume that the number of k-mers in each sample is M and the number of samples is N. For  $k = 40$ , M is between  $10^8$ and  $10<sup>9</sup>$ . (1) Loser tree structure has significant superiority in space complexity. In each round of iteration, loser tree reads one k-mer from each sample, and stores k-mers using a binary tree structure, so totally 2N k-mers in memory. Therefore, the space complexity  $S(M, N) = O(N)$ , which is the reason that the peak memory of KmerGO is only about 300 MB for Tera Bytes of dataset. In comparison, GenomeTester4 obtains the k-mer union set on groups of samples using pair by pair union operations. To avoid frequent hard-disk readingwriting operations, the files necessary for the following iterations should be kept in memory. Therefore, the space complexity of pairwise union algorithm is  $S(M, N) = O(MN)$ , where the number of  $k$ -mer<sub>s</sub>  $M$  increases exponentially with the growth of k-mer length k. In addition, if we want to reduce the space complexity from  $O(MN)$  to  $\mu O(MN)$  ( $0 < \mu < 1$ ), the harddisk reading-writing time complexity will increase from O (MN) to  $O(MN + (\log_2 N - 1) (1 - \mu) MN)$ . (2) The time complexity

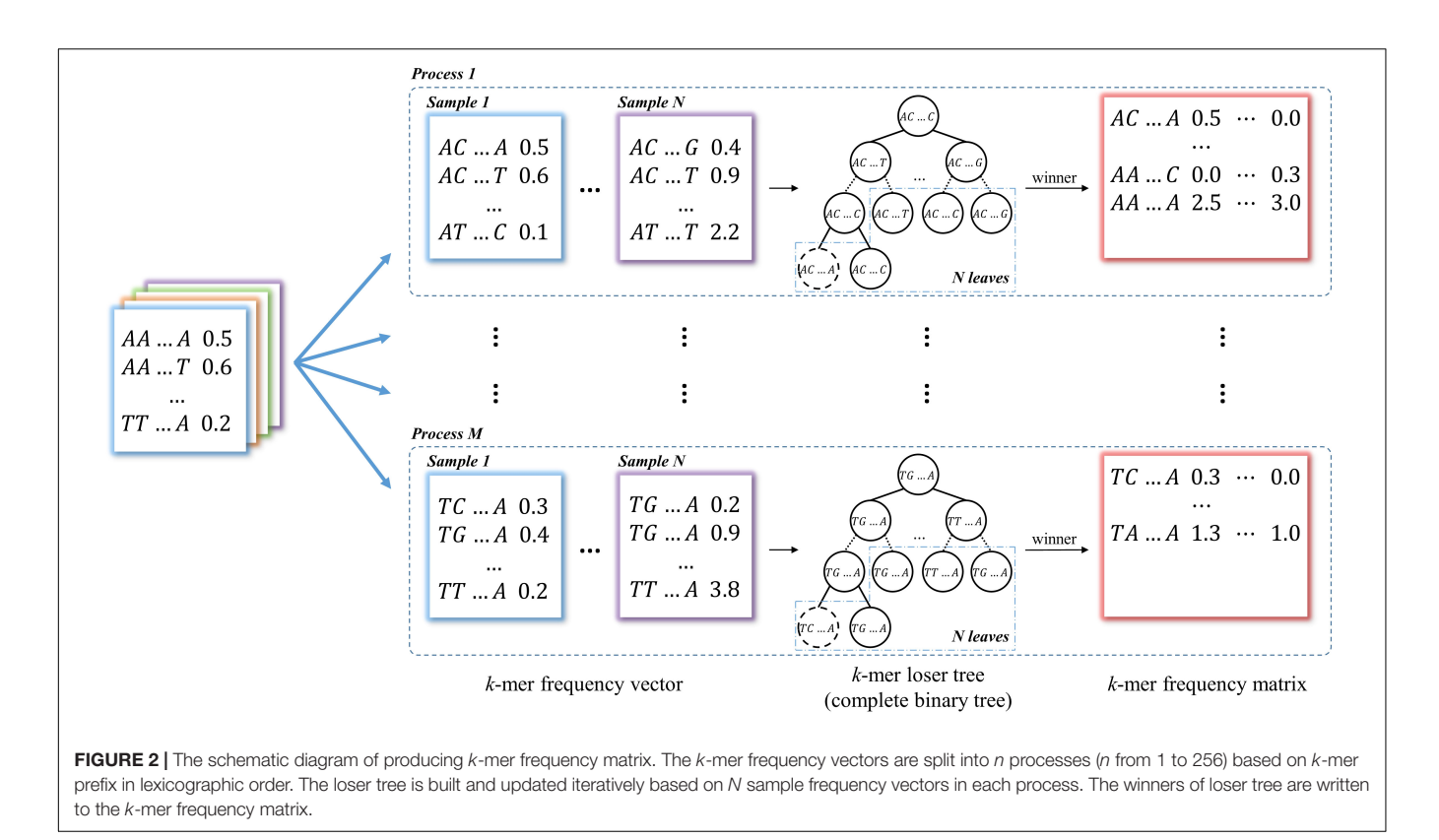

<span id="page-3-0"></span>of the loser tree in KmerGO is  $T(M, N) = O(MN \log_2 N)$ . Because in each iteration, when a new k-mer replaces the pop-out node in the last iteration of the existing loser tree, the new k-mer is only required to compare with its parent node hierarchically, so only  $log_2N$  comparisons are required. However, if the new k-mer is directly compared to the remaining  $(N - 1)$  k-mers to find the smallest k-mer instead of using the loser tree, the time complexity of comparison is  $O(N)$ . Thus, the overall time complexity would be  $T(M, N) = O(MN^2)$ , which is larger than  $T(M, N) = O(MN \log_2 N)$  in the loser tree.

Therefore, loser tree is better than pairwise union strategy in space complexity; and is better than direct sorting among all the samples in time complexity. Furthermore, if the final winner k-mer is different from the winner of the previous iteration, the union of the current  $k$ -mer is complete, which does not require traverse all the samples. Once the loser tree is built for the first  $k$ -mers from the  $N$  samples, it is only required to update the corresponding nodes for the new incoming k-mer.

#### Mode III: Group-Specific k-mer Identification

In the module of group-specific  $k$ -mers, the  $k$ -mers absent in more than 80% of control samples and 80% of case samples are removed. KmerGO uses the strategy from MetaGO [\(Wang et al.,](#page-7-8) [2018\)](#page-7-8) to identify group-specific k-mers, because the performance of the strategy has been evaluated and validated by that study. The processing strategy are briefly described as follows. The groupspecific k-mers are obtained using the following criteria: (1) If the average of sensitivity and specificity (ASS) for classifying cases versus controls using the current single k-mer's presence or absence in the sequencing data is higher than a preset threshold, the  $k$ -mer is considered as group-specific; (2) If the difference of the current k-mer's frequencies between two groups are statistically significant with p-value less than a preset threshold (e.g., 0.05) based on the Wilcoxon rank sum test and the ASS is higher than a preset threshold using logistic regression, the k-mer is considered as group-specific. The detail descriptions about the identification for the group-specific k-mers can be found in Section 2 of MetaGO [\(Wang et al.,](#page-7-8) [2018\)](#page-7-8).

Furthermore, KmerGO is extended to capture trait-associated sequences for dataset with continuous trait. The processing strategy is also composed of two parts: (1) For presence/absence of a k-mer, we compare the distributions of trait values of individuals having the k-mer with that of individuals not having the k-mer using the Wilcoxon rank sum test. The k-mer is considered as trait-associated if the resulting p-value is less than a preset threshold; (2) For  $k$ -mer abundance, we calculate the Spearman's rank correlation coefficient between the current k-mer's frequencies and the trait values of the samples. If the correlation coefficient is higher than a preset threshold, the k-mer is considered as trait-associated.

### Mode IV: Identifying Group-Specific Sequences Through Group-Specific k-mer Assembly

In the module of group-specific sequences assembly, KmerGO uses CAP3 [\(Huang and Madan,](#page-7-19) [1999\)](#page-7-19) to assemble the identified group-specific k-mers into sequences. Only using the overlap information between k-mers, the specific parameter settings for CAP3 is shown in the **[Supplementary Material](#page-7-20)**.

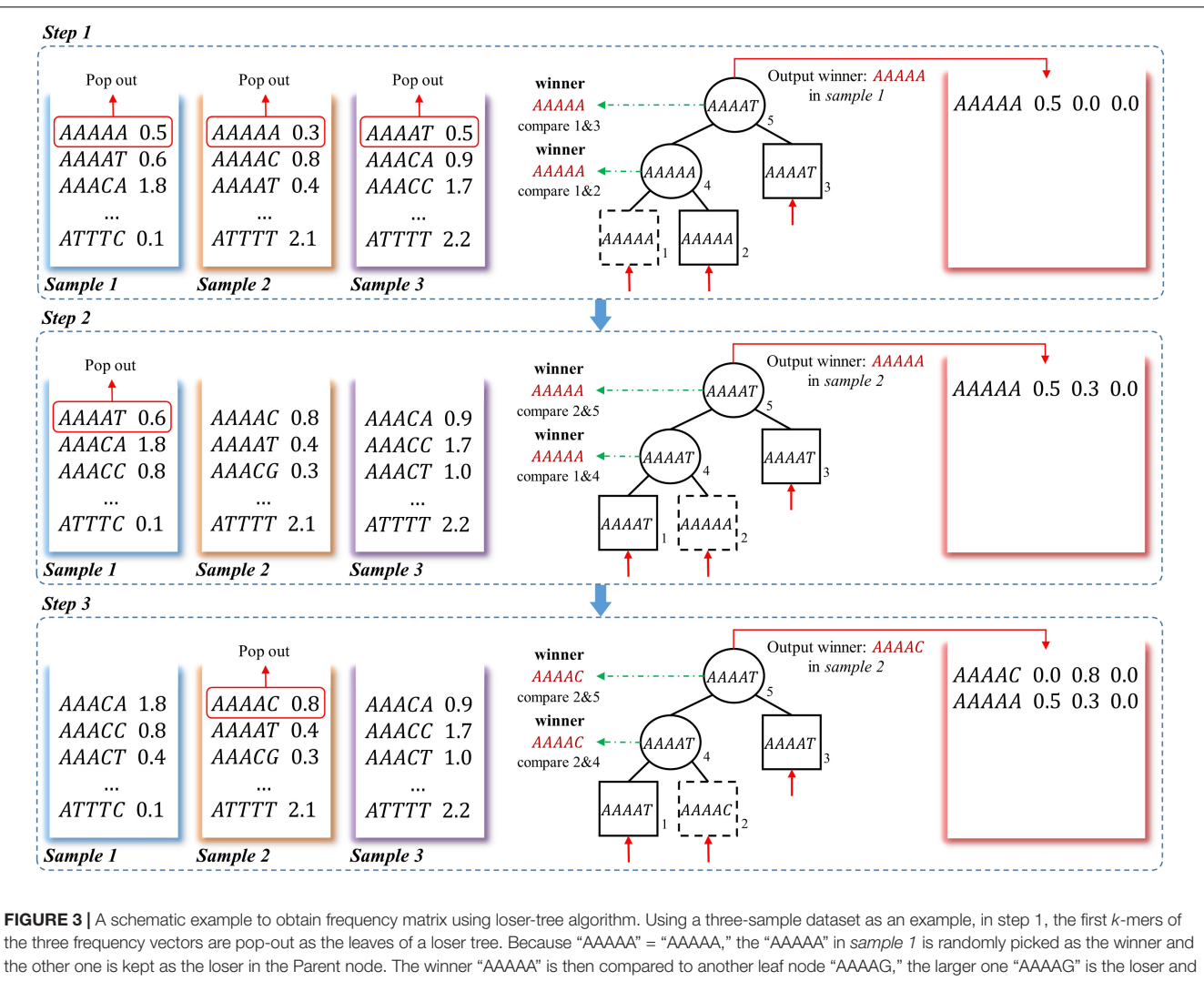

<span id="page-4-0"></span>kept as root node. The winner "AAAAA" and its corresponding frequency in sample 1 is written to the frequency matrix. In step 2, the second k-mer "AAAAT" in sample 1 is pop-out to replace the previous winner node "AAAAA." "AAAAT" is compared to Parent node "AAAAA" in second level, and the "AAAAA" in sample 2 is the winner and the Parent node of this branch is updated as the loser "AAAAT." Then the winner "AAAAA" is still the winner when compared to root node "AAAAG", so the corresponding frequency of "AAAAA" in sample 2 is updated in the frequency matrix. In step 3, the winner is "AAAAC," which means there is no other samples containing k-mer "AAAAA." And the winner and its corresponding frequency is written to the frequency matrix.

# THE FUNCTIONS OF KmerGO

KmerGO supports end-to-end running or mid-way input and output. Therefore, KmerGO can be used in the following three situations:

- Identify group-specific/trait-associated k-mers/sequences from categorical- or continuous- trait based on sequences or high-throughput sequencing datasets. The groupspecific/trait-associated k-mers/sequences can be used for the follow-up discovery of biomarkers, such as genetic variants, species, or genes.
- $\bullet$  Obtain union matrix of  $k$ -mer frequency vectors from multiple high-throughput sequencing data or multiple files with long sequences, where the input could be sequencing files (.fasta, .fastq, fasta.gz, fastq.gz) or frequency vectors

with text format from the KMC tool. Users can also run KmerGO for union matrix and then make the filtering for group-specific k-mers with their own strategies.

• Output group-specific elements for a matrix composed of the features from two groups of samples. The features could be the abundances, frequencies or other quantified features.

# COMPARISON WITH OTHER FOUR TOOLS IN IDENTIFYING GROUP-SPECIFIC k-mers

Although MetaGO [\(Wang et al.,](#page-7-8) [2018\)](#page-7-8), HAWK [\(Rahman et al.,](#page-7-10) [2018\)](#page-7-10), Kover [\(Drouin et al.,](#page-7-7) [2016\)](#page-7-7), and Kevlar [\(Standage et al.,](#page-7-11) [2019\)](#page-7-11) were designed for identifying different group-specific elements, all of them include the key step of identify groupspecific k-mers. Therefore, KmerGO and the four tools were installed and applied to a testing data for comparison. The testing data is from the testing experiment of HAWK [\(Rahman](#page-7-10) [et al.,](#page-7-10) [2018\)](#page-7-10). We installed and ran the five tools in a stand-alone workstation in Linux.

## Installations and Running Requirements

KmerGO is free from any installation and environmental configuration. It is run directly with the executive file. The other four tools have different prerequisites of supporting environments, packages, or/and complicated deployments. KmerGO is the only one to offer GUI (Graphic User Interface) among the five tools. The detail of installation and running requirements are shown in **[Table 1](#page-2-0)**.

## Experiments on a Testing Dataset

The testing dataset composes of 241 high-throughput sequencing data of Escherichia coli strains. The dataset had been used to test the performance of HAWK [\(Rahman et al.,](#page-7-10) [2018\)](#page-7-10). The two groups are 189 E. coli strains resistant to ampicillin and 52 E. coli strains sensitive to ampicillin. The size of the dataset is 116 GB in.fasta format. The five tools were applied to the testing dataset to identify the group-specific 31-mers in the workstation with regular configuration of Intel Xeon E5-2620 v4 (2.10 GHz, 8 cores, 16 threads) and 128 GB memory. We set  $k = 31$  because 31 is the default setting for most of the tools. When recording the running time, we excluded the k-mer counting step (because different third-party tools were integrated) and the steps after the identification of group-specific k-mers. On our testing workstation, only KmerGO, MetaGO, and HAWK successfully finished the running on the testing data and output group-specific k-mers. As shown in **[Table 2](#page-2-1)**, it takes KmerGO 40 min with only 305 M peak memory for the 116 GB dataset. By contrast, it takes HAWK 2 h with 3.91 GB

peak memory. Although the peak memory of MetaGO is only 50 MB, the running time is 3 h, longer than KmerGO and HAWK. The running descriptions of Kover, Kevlar are given in **[Table 2](#page-2-1)**.

## Comparison of Group-Specific k-Mers Identified by KmerGO and HAWK

Because KmerGO adopted the identical filtering strategy for group-specific k-mers with MetaGO, their output results are the same. We compared the group-specific  $k$ -mers identified by KmerGO and HAWK. The dataset are two groups of E. coli strains resistant and sensitive to ampicillin, respectively. As shown in **[Figure 4](#page-5-0)**, when ASS threshold is set as 0.8, KmerGO identified 1,087 resistant-specific 31-mers, and all of them are included in the 4,446 resistant-specific 31-mers by HAWK. When ASS threshold is relaxed to 0.7, KmerGO output 6,156 resistantspecific 31-mers, and 3,263 of them overlap with results of HAWK. Both KmerGO and HAWK do not find any sensitivespecific 31-mers. This result is consistent with the analysis of the original paper [\(Earle et al.,](#page-7-21) [2016\)](#page-7-21) of the dataset, which mentioned the resistance mechanism is caused by the presence of β – lactamase genes bla<sub>TEM</sub>. Therefore, no control associated (sensitive-specific) markers would be found [\(Earle et al.,](#page-7-21) [2016\)](#page-7-21). The difference of the identified group-specific k-mers between KmerGO and HAWK is because they used various filtering strategies. The objective of HAWK is to find SNPs from a single genome that distinguish cases from controls. HAWK computes p-values using likelihood test assuming Poisson distributions for the numbers of occurrences of k-mers in both cases and controls, and then adjusts p-values based on the first ten principal components of the numbers of occurrences of k-mers to correct for population stratification. KmerGO outputs group-specific k-mers, and each of them has distinguishing power to separate two groups. Therefore, different objectives of the two tools lead to differences of their results.

<span id="page-5-0"></span>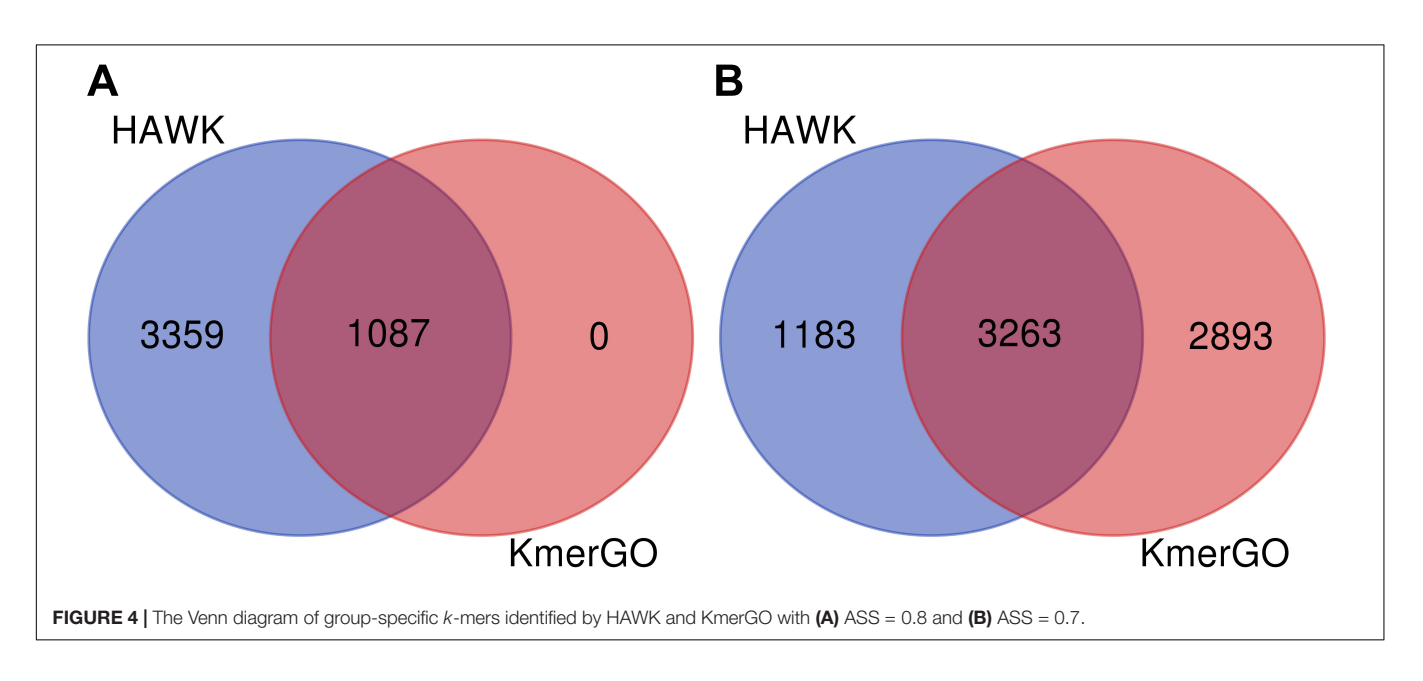

Compared with MetaGO [\(Wang et al.,](#page-7-8) [2018\)](#page-7-8), HAWK [\(Rahman et al.,](#page-7-10) [2018\)](#page-7-10), Kover [\(Drouin et al.,](#page-7-7) [2016\)](#page-7-7), and Kevlar [\(Standage et al.,](#page-7-11) [2019\)](#page-7-11), KmerGO has several advantages: (1) KmerGO can be run with one-click installation under Windows and Linux operating systems, free from any environmental configurations and deployments. (2) KmerGO offers both graphic user interface and command lines, which supports the easy running for biologists and HPC job submission. (3) KmerGO is faster than other tools with much lower memory requirements. (4) KmerGO is applicable to handle both genomic and metagenomic data, long sequences and high-throughput sequencing data.

# COMPARISON WITH KMC3 AND GENOMETESTER4: TWO ADDITIONAL TOOLS TO IDENTIFY UNIQUE k-mers

KMC3 [\(Kokot et al.,](#page-7-16) [2017\)](#page-7-16) and GenomeTester4 [\(Kaplinski](#page-7-17) [et al.,](#page-7-17) [2015\)](#page-7-17) integrated the k-mer counting and set operations. According to their available options, KMC3 and GenomeTester4 cannot obtain the k-mer frequency matrix for multiple k-mer vectors. Instead, they can only output the k-mer union set and the corresponding sum/min/max of their frequencies for multiple k-mer frequency vectors due to their processing data structures.

Furthermore, KMC3 and GenomeTester4 can only strictlylimited unique k-mers. The difference between a unique and a group-specific k-mer is that the unique k-mers are required to be present to all the samples of one group but absent from all the samples of another group. When the threshold  $ASS = 1$ , a groupspecific  $k$ -mer is a unique  $k$ -mer. Therefore, the set of unique k-mers is the special case of the set of group-specific k-mers.

The basic idea of KMC3 and GenomeTester4 to obtain unique k-mers can be described as follows. Let as  $A_i$  and  $B_i$ be the numbers of occurrences of a certain  $k$ -mer in sample  $i$ of group A and sample *j* of group B, respectively. If  $\sum A_i +$  $\sum B_i = \sum A_i$ , the current k-mer is unique to group  $\sum_{j\in B} B_j = \sum_{i\in A}$  $\sum_{i \in A} A_i$ , the current *k*-mer is unique to group A; If  $\sum$  $\sum_{i\in A}A_i+\sum_{j\in B}$  $\sum_{j\in B}B_j=\sum_{j\in B}$  $\sum_{j\in B}B_j$ , the current *k*-mer is unique to group B. In KMC3, the idea is implemented by the combination of "kmc\_tools," "union," "intersection," "counters\_subtract," "kmers\_subtract." In GenomeTester4, the idea is implemented by "glistcompare," "union," "intersection," "diff\_union." The running scripts of KMC3 and GenomeTester4 are available at **[Supplementary Material](#page-7-20)**.

KMC3 and GenomeTester4 are also applied to the 241 highthroughput sequencing data of Escherichia coli strains that are tested on the five tools in last section. Compared with the 6,156 and 4,446 resistant-specific k-mer identified by KmerGO and HAWK, KMC3 and GenomeTester4 do not find any unique k-mer to resistant group. The experiment demonstrates that KMC3 and GenomeTester4 can only implement highly inflexible filtering. However, biological individuals are highly diverse, the strict limitation would miss potential useful k-mers having consistent characteristics in most cases instead of all cases.

# APPLICATION OF KmerGO ON A LARGE-SCALE METAGENOMIC SEQUENCING DATASET

KmerGO was also applied to the large-scale metagenomic liver cirrhosis-associated dataset [\(Qin et al.,](#page-7-13) [2014\)](#page-7-13), which was tested on MetaGO [\(Wang et al.,](#page-7-8) [2018\)](#page-7-8). The dataset includes 66 liver cirrhosis patients and 56 healthy controls with high-throughput sequences by Illumina HiSeq 2000 with 1.07 TB file size in.fasta format. Using the regular stand-alone workstation with CPU Intel(R) Xeon(R) E5-2620 v4 and 128G memory for  $k = 40$ , it takes 21.5 h to identify the group-specific sequences, including 4 h k-mer counting by KMC3 and 17.5 h (16 processes) for obtaining the union matrix and identifying the group-specific k-mers. The memory peak is no more than 1 GB. The output of KmerGO is identical with that of MetaGO, and the effectiveness, excellent performance and biological implications were validated in the MetaGO paper [\(Wang et al.,](#page-7-8) [2018\)](#page-7-8).

# **CONCLUSION**

Group-specific nucleotide sequences offer important information to understand the differences between two groups of genomic/metagenomic samples. Free from reference sequences, assembly, and alignment, KmerGO identifies groupspecific/trait-associated sequences ( $k$  up to 40 bps) and return the assembled group-specific/trait-associated sequences. The identified k-mers present discriminant power, paving the way for a new paradigm of biomarker discovery for different phenotypes.

Free from any pre-installed supporting environments, packages, and complex configurations, KmerGO offers a graphic user interface by direct running the executive file for Linux and Windows, and command line running mode for job submission in HPC, which is extraordinary friendly to users from various backgrounds. Through multi-processing parallel computing, KmerGO is highly time efficient with low requirements for computational resources (CPU, memory). Therefore, on a regular standalone workstation, it takes KmerGO a total of 21.5 h to output group-specific k-mers for 1.05 TB (.fasta) two groups of high-throughput sequencing data.

KmerGO is suitable for both long sequences and highthroughput sequencing data. Supporting end-to-end running or mid-way input and output, KmerGO can also be a tool to obtain the union matrix over k-mer frequency vector of a large number of samples; to filter the group-specific elements for feature matrix composed of two groups of samples with quantified values. The output group-specific k-mers or sequences from KmerGO could be the input of other tools for the following discovery of biomarkers, such as genetic variants, species, or genes.

# DATA AVAILABILITY STATEMENT

All datasets presented in this study are included in the article/**[Supplementary Material](#page-7-20)**.

## AUTHOR CONTRIBUTIONS

YW and FS designed the KmerGO. QC developed and implemented the KmerGO. CD and YZ proposed the algorithms for KmerGO. All authors read and approved the final manuscript.

# FUNDING

This research was supported by the National Natural Science Foundation of China (61673324), National Key Research and

## **REFERENCES**

- <span id="page-7-5"></span>Deorowicz, S., Gudyś, A., Długosz, M., Kokot, M., and Danek, A. (2018). Kmer-db: instant evolutionary distance estimation. Bioinformatics 35, 133–136.
- <span id="page-7-7"></span>Drouin, A., Giguère, S., Déraspe, M., Marchand, M., Tyers, M., Loo, V. G., et al. (2016). Predictive computational phenotyping and biomarker discovery using reference-free genome comparisons. BMC Genomics 17:754. [doi: 10.1186/1471-](https://doi.org/10.1186/1471-2164-13-754) [2164-13-754](https://doi.org/10.1186/1471-2164-13-754)
- <span id="page-7-21"></span>Earle, S. G., Wu, C.-H., Charlesworth, J., Stoesser, N., Gordon, N. C., and Walker, T. M. (2016). Identifying lineage effects when controlling for population structure improves power in bacterial association studies. Nat. Microbiol. 1:16041.
- <span id="page-7-12"></span>Han, W., Wang, M., and Ye, Y. (2017). "A concurrent subtractive assembly approach for identification of disease associated sub-metagenomes," in Proceedings of the International Conference on Research in Computational Molecular Biology, Hong Kong.
- <span id="page-7-19"></span>Huang, X., and Madan, A. (1999). CAP3: a DNA sequence assembly program. Genome Res. 9, 868–877. [doi: 10.1101/gr.9.9.868](https://doi.org/10.1101/gr.9.9.868)
- <span id="page-7-9"></span>Jaillard, M., Lima, L., Tournoud, M., Mahé, P., van Belkum, A., Lacroix, V., et al. (2018). A fast and agnostic method for bacterial genome-wide association studies: bridging the gap between k-mers and genetic events. PLoS Genet. 14:e1007758. [doi: 10.1371/journal.pgen.1007758](https://doi.org/10.1371/journal.pgen.1007758)
- <span id="page-7-0"></span>Jiang, B., Song, K., Ren, J., Deng, M., Sun, F., and Zhang, X. (2012). Comparison of metagenomic samples using sequence signatures. BMC Genomics 13:730. [doi: 10.1186/1471-2164-13-730](https://doi.org/10.1186/1471-2164-13-730)
- <span id="page-7-17"></span>Kaplinski, L., Lepamets, M., and Remm, M. (2015). GenomeTester4: a toolkit for performing basic set operations - union, intersection and complement on k-mer lists. Gigascience 4:58.
- <span id="page-7-15"></span>Karlsson, F. H., Tremaroli, V., Nookaew, I., Bergström, G., Behre, C. J., Fagerberg, B., et al. (2013). Gut metagenome in European women with normal, impaired and diabetic glucose control. Nature 498, 99–103. [doi: 10.1038/nature](https://doi.org/10.1038/nature12198) [12198](https://doi.org/10.1038/nature12198)
- <span id="page-7-16"></span>Kokot, M., Długosz, M., and Deorowicz, S. (2017). KMC 3: counting and manipulating k-mer statistics. Bioinformatics 33, 2759–2761. [doi: 10.1093/](https://doi.org/10.1093/bioinformatics/btx304) [bioinformatics/btx304](https://doi.org/10.1093/bioinformatics/btx304)
- <span id="page-7-1"></span>Liao, W., Ren, J., Wang, K., Wang, S., Zeng, F., Wang, Y., et al. (2016). Alignmentfree transcriptomic and metatranscriptomic comparison using sequencing signatures with variable length markov chains. Sci. Rep. 6:37243.

Development Program of China (2018YFD0901401), Natural Science Foundation of Fujian (2018J01097), and Open Fund of Engineering Research Center for Medical Data Mining and Application of Fujian Province (MDM2018002).

## <span id="page-7-20"></span>SUPPLEMENTARY MATERIAL

The Supplementary Material for this article can be found online at: [https://www.frontiersin.org/articles/10.3389/fmicb.](https://www.frontiersin.org/articles/10.3389/fmicb.2020.02067/full#supplementary-material) [2020.02067/full#supplementary-material](https://www.frontiersin.org/articles/10.3389/fmicb.2020.02067/full#supplementary-material)

- <span id="page-7-3"></span>Ondov, B. D., Treangen, T. J., Melsted, P., Mallonee, A. B., Bergman, N. H., Koren, S., et al. (2016). Mash: fast genome and metagenome distance estimation using MinHash. Genome Biol. 17:132.
- <span id="page-7-14"></span>Qin, J., Li, R., Raes, J., Arumugam, M., Burgdorf, K. S., Manichanh, C., et al. (2010). A human gut microbial gene catalogue established by metagenomic sequencing. Nature 464, 59–65.
- <span id="page-7-13"></span>Qin, N., Yang, F., Li, A., Prifti, E., Chen, Y., Shao, L., et al. (2014). Alterations of the human gut microbiome in liver cirrhosis. Nature 513, 59–64.
- <span id="page-7-10"></span>Rahman, A., Hallgrímsdóttir, I., Eisen, M., and Pachter, L. (2018). Association mapping from sequencing reads using k-mers. eLife 7:e32920.
- <span id="page-7-18"></span>Sahili, A. E. (2004). Trees in tournaments. J. Combinator. Theor. Ser. B 92, 183–187. [doi: 10.1016/j.jctb.2004.04.002](https://doi.org/10.1016/j.jctb.2004.04.002)
- <span id="page-7-4"></span>Sarmashghi, S., Bohmann, K., Gilbert, M. T. P., Bafna, V., and Mirarab, S. (2019). Skmer: assembly-free and alignment-free sample identification using genome skims. Genome Biol. 20:34.
- <span id="page-7-2"></span>Song, K., Ren, J., and Sun, F. (2019). Reads binning improves alignmentfree metagenome comparison. Front. Genet. 10:1156. [doi: 10.3389/fgene.2019.](https://doi.org/10.3389/fgene.2019.01156) [01156](https://doi.org/10.3389/fgene.2019.01156)
- <span id="page-7-11"></span>Standage, D. S., Brown, C. T., and Hormozdiari, F. (2019). Kevlar: a mappingfree framework for accurate discovery of de novo variants. iScience 18, 28–36. [doi: 10.1016/j.isci.2019.07.032](https://doi.org/10.1016/j.isci.2019.07.032)
- <span id="page-7-8"></span>Wang, Y., Fu, L., Ren, J., Yu, Z., Chen, T., and Sun, F. (2018). Identifying group-specific sequences for microbial communities using long k-mer sequence signatures. Front. Microbiol. 9:872. [doi: 10.3389/fmicb.2018.00872](https://doi.org/10.3389/fmicb.2018.00872)
- <span id="page-7-6"></span>Wang, Y., Lei, X., Wang, S., Wang, Z., Song, N., Zeng, F., et al. (2016). Effect of k-tuple length on sample-comparison with high-throughput sequencing data. Biochem. Biophys. Res. Commun. 469, 1021–1027. [doi: 10.1016/j.bbrc.2015.](https://doi.org/10.1016/j.bbrc.2015.11.094) [11.094](https://doi.org/10.1016/j.bbrc.2015.11.094)

**Conflict of Interest:** The authors declare that the research was conducted in the absence of any commercial or financial relationships that could be construed as a potential conflict of interest.

Copyright © 2020 Wang, Chen, Deng, Zheng and Sun. This is an open-access article distributed under the terms of the [Creative](http://creativecommons.org/licenses/by/4.0/) [Commons](http://creativecommons.org/licenses/by/4.0/) [Attribution](http://creativecommons.org/licenses/by/4.0/) [License](http://creativecommons.org/licenses/by/4.0/) [\(CC BY\).](http://creativecommons.org/licenses/by/4.0/) The use, distribution or reproduction in other forums is permitted, provided the original author(s) and the copyright owner(s) are credited and that the original publication in this journal is cited, in accordance with accepted academic practice. No use, distribution or reproduction is permitted which does not comply with these terms.